# アローに対する 代数的エフェクトとエフェクトハンドラ

#### 眞田 嵩大

#### 2023 年 6 月 8 日

# 目次

代数的エフェクト入門

アローと関係手 (profunctor)

アローに対する代数的エフェクトとハンドラ

代数的エフェクト入門

アローと関係手 (profunctor)

アローに対する代数的エフェクトとハンドラ

# 代数的エフェクト

副作用を引き起こす演算がプログラムの集合に代数構造を定める

bool 型のグローバルな状態をもつプログラムを考える。演算 get : bool でその状態に保存されている値を取得できるものとする。

 $\vdash$  let  $x \Leftarrow$  get in (if x then 0 else 1) : int

大雑把に言って get は 2 つのプログラム

 $\blacktriangleright$  N[true/x]

 $\blacktriangleright$  N[false/x]

を引数にとり、1 つのプログラム let  $x \Leftarrow$  get in  $N$  をつくる「プログ ラム上の bool 引数の演算」である。

## 構文と主要な型付け規則

シグネチャ Σ の各演算には型 δ が割り当てられているとする。 構文

> 型  $A ::= \text{bool} | A \times A | A \rightarrow A$ 型環境  $\Gamma ::= x_1 : A_1, \ldots, x_n : A_n$ 計算  $M ::=$  true | false  $x | MM | \lambda x.M$  $\vert \text{let } x \Leftarrow \text{ op in } M \vert \ldots$

型付け規則  $\Gamma \vdash M : A$ 

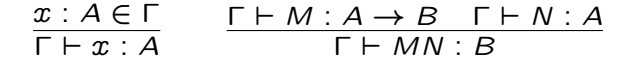

 $\Gamma, x : A \vdash M : B$  $\overline{\Gamma \vdash \lambda x \ M : A \rightarrow B}$  $(op : \delta) \in \Sigma \quad \Gamma, x : \delta \vdash M : A$  $\Gamma \vdash \text{let } x \Leftarrow \text{ op in } M : A$ 

: : :

表示的意味論:型 A の解釈

集合 X から自由生成された代数 Term(X) を解釈につかう

集合  $X \in \mathsf{Set}$  に対して Term $(X) \in \mathsf{Set}$  を次を満たす最小の集合と する。

$$
\frac{x \in X}{x \in \text{Term}(X)} \quad \frac{t_1, t_2 \in \text{Term}(X)}{\text{get}(t_1, t_2) \in \text{Term}(X)}
$$

型 A ::= boo $1 | A \times A | A \rightarrow A$  の表示  $[A] \in$  Set を以下で定 める。

$$
\begin{aligned}\n[\text{bool}] &:= \{t, f\} \\
[A_1 \times A_2] &:= [A_1] \times [A_2] \\
[A \to B] &:= \text{Term}([B])^{[A]}\n\end{aligned}
$$

# $\overline{\mathbf{z}}$ 示的意味論:型判断  $\Gamma \vdash M$  :  $A$  の解釈

#### $|\Gamma \vdash M : A$  を Set の射  $[M]$ :  $[\Gamma] \rightarrow \text{Term}([\mathcal{A}])$  で解釈する

<sup>J</sup>getK<sup>A</sup> : Term(JAK) <sup>J</sup>bool<sup>K</sup> ! Term(JAK) が与えられたとする。  $\Gamma \vdash M : A$  を Set の射  $\lceil M \rceil$ :  $\lceil \Gamma \rceil \rightarrow \mathsf{Term}(\lceil A \rceil)$  で解釈できる。

■例 以下のように導出されているとする。

$$
x: \text{bool} \vdash N : A
$$
  

$$
\diamond \vdash \text{let } x \Leftarrow \text{get}() \text{ in } N : A
$$

 $\llbracket \mathcal{N} \rrbracket \colon \llbracket \texttt{bool} \rrbracket \to \texttt{Term}(\llbracket A \rrbracket)$ であり、

 $\left[\text{let } x \leftarrow \text{get}() \text{ in } N \right] : 1 \rightarrow \text{Term}(\left[\left[A\right]\right])$  $\star \mapsto \det(\llbracket N \rrbracket(\mathbf{t}), \llbracket N \rrbracket(\mathbf{f})$ 

と解釈される。

# 表示的意味論:モナド

Set 上のモナド  ${\mathcal T}$  と演算の解釈 [op]|』:( ${\mathcal T}$ [|A]|) $^{\llbracket\delta\rrbracket}\to{\mathcal T}$ [|A]| があれ ば解釈が定まる

実は Term :  $\mathsf{Set} \to \mathsf{Set}$  は  $\mathsf{Set} \perp \emptyset$ (強)モナドとなる。

 $\eta_X: X \to \text{Term}(X)$   $\mu_X: \text{Term}(\text{Term}(X)) \to \text{Term}(X)$ 

 $-\Re$ の演算 op :  $\delta$  に対してその解釈

 $\llbracket \mathsf{op} \rrbracket_A \colon (\mathcal{T} A)^{\llbracket \delta \rrbracket} \to \mathcal{T} A$ 

 $\bar{\bm{\kappa}}$ 定めれば、一般の演算を含んだ型判断 Г ⊢  $M$  :  $A$  の解釈  $\llbracket M \rrbracket$ :  $\llbracket \sqcap \rrbracket \to \mathcal{T} \llbracket A \rrbracket$ 

が定まる。

# ここまでのまとめ

適当な条件をみたすカルテシアン圏 C と 2 圏 Cat のなかの強モナド  $T: \mathbb{C} \to \mathbb{C}$ がここで考えた言語のモデルとなる。 各演算 (op :  $\delta$ )  $\in$   $\Sigma$  に対して、その解釈

 $\llbracket \operatorname{op} \rrbracket_A \colon (\mathcal{T} A)^{[\![\delta]\!]} \to \mathcal{T} A$ 

があれば言語の解釈が定まる。

強モナド Term : Set ! Set はそのようなモデルの一例である  $\llbracket \textsf{get} \rrbracket_A$ : Term $(X)^\text{[bool]} \to \textsf{Term}(X)$  $k \mapsto \text{get}(k(t), k(f))$ 

別の解釈の例

$$
[\text{get}]_A: \text{Term}(X)^{[\text{bool}]} \to \text{Term}(X)
$$

$$
k \mapsto k(\text{t})
$$

# ハンドラについて

 $\Box$ フェクトハンドラは各演算 (op: $\delta$ )  $\in \Sigma$  に対してその解釈  $\llbracket \operatorname{op} \rrbracket_A \colon (\mathcal{T} A)^{[\![\delta]\!]} \to \mathcal{T} A$ 

を言語自体を使って定めることで、副作用を実装する方法である。

handle(let  $x \Leftarrow$  get in x) with { ret  $x \mapsto$  if x then 1 else 0: get, k : bool  $\rightarrow$  int  $\mapsto k$  true } get, k : bool  $\rightarrow$  int  $\mapsto$  k true  $\phi$  $\llbracket \mathsf{op} \rrbracket_{\llbracket \mathsf{int} \rrbracket} \colon (\mathcal{T}[\![\mathsf{int}]\!])^{[\mathsf{bool}]} \to \mathcal{T}[\![\mathsf{int}]\!]$  $k \mapsto k(\mathbf{t})$ 

を定めている。

代数的エフェクト入門

アローと関係手 (profunctor)

アローに対する代数的エフェクトとハンドラ

# 関係手 (profunctor)

関係手とは、関係の圏論版である

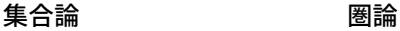

関数  $f: A \rightarrow B$  関手  $F: \mathbb{C} \rightarrow \mathbb{D}$ 関係  $r: B \times A \rightarrow 2$  関係手  $R: \mathbb{D}^{\text{op}} \times \mathbb{C} \rightarrow \mathsf{Set}$ 

▶ 関係  $r: A \rightarrow B$  とは、関数  $r: B \times A \rightarrow 2$  のこと。 ▶ 関係手  $R: \mathbb{C} \rightarrow \mathbb{D}$  とは、関手  $R: \mathbb{D}^{op} \times \mathbb{C} \rightarrow$  Set のこと。

例 | hom 関手 I $_{\mathbb C}\coloneqq {\mathbb C}(-,-)$  :  ${\mathbb C}^{\mathrm{op}}\times {\mathbb C} \to \operatorname{\mathbf{Set}}$  は関係手  $I_{\mathbb{C}}: \mathbb{C} \rightarrow \mathbb{C}$  である。

# 関係手の合成

#### coend によって関係の合成をまねできる

関係 r : A → B, s: B → C に対して関係の合成  $s \circ r : A \rightarrow C$  $s \circ r$ :  $C \times A \rightarrow 2$   $\star$ 

$$
(s \circ r)(c, a) = \bigvee_{b \in B} (s(c, b) \wedge r(b, a))
$$

で定義する。

関係手 R : C + → D, S : D + E に対して関係手の合成  $S \circ R : \mathbb{C} \rightarrow \mathbb{E}$  $S \circ R$ :  $\mathbb{E}^{\mathrm{op}} \times \mathbb{C} \to \mathbf{Set}$  を coend  $(S \circ R)(E, C) = \int^{D \in D} S(E, D) \times R(D, C)$ 

で定義する。

恒等関係手

hom 関係手 I<sub>C</sub> :=  $\mathbb{C}(-, -)$  :  $\mathbb{C} \rightarrow \mathbb{C}$  が関係手の合成 o に対する 単位元になる

 $R$ :  $C$   $\rightarrow$   $D$  に対して

$$
R \circ I_{\mathbb{C}}(D, C) = \int^{C' \in \mathbb{C}} R(D, C') \times \mathbb{C}(C', C)
$$
  
 
$$
\cong R(D, C) \qquad \qquad \text{R.HO4} \oplus \text{R.HO4} \oplus \text{R.HO4} \oplus \text{R.HO4} \oplus \text{R.HO4} \oplus \text{R.HO4} \oplus \text{R.HO4}
$$

より  $R \circ I_{\mathbb{C}} \cong R$ 

# 圏と関係手のなす双圏 (bicategory)

圏と関係手によって双圏 Prof ができる

#### 双圏 Prof

- ▶ 0-cell C: 小さい圏 C
- ▶ 1-cell  $\mathbb{C} \rightarrow \mathbb{D}$ : 関係手 R :  $\mathbb{C} \rightarrow \mathbb{D}$
- ▶ 2-cell  $R \Rightarrow S$ : 関手としての自然変換  $\phi: R \Rightarrow S$

#### cf. 2 圏 Cat

- ▶ 0-cell C: 小さい圏 C
- ▶ 1-cell  $\mathbb{C} \to \mathbb{D}$ : 関手  $F : \mathbb{C} \to \mathbb{D}$
- ▶ 2-cell  $F \Rightarrow G: E$  自然変換  $\phi: F \Rightarrow G$

# アロー

#### アローは副作用を捉える概念

アローの Haskell の型クラスは以下のようになる (Hughes 2000)

class Arrow a where arr ::  $(x \rightarrow y) \rightarrow a x y$ ( $\gg$ ) :: a x y -> a y z -> a x z first :: a x  $y \rightarrow a$   $(x, z)$   $(y, z)$ 

モナドの Haskell の型クラスを思い出しておくと

class Monad m where return :: x -> m x (>>=) :: m x -> (x -> m y) -> m y

## アローは強モナドである

アローは双圏 Prof における強モナドである (Asada 2010)

**Prof における強モナドは、関係手**  $A: \mathbb{C} \rightarrow \mathbb{C}$  **と 2-cell たち** 

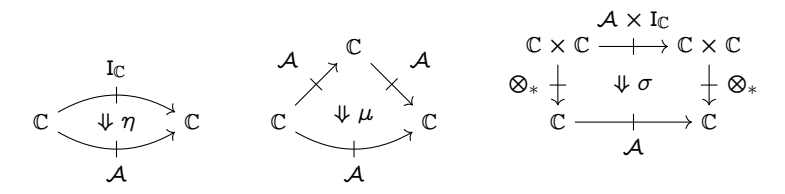

であって適当な公理を満たすもののこと。 アローと Prof における強モナドの関係:

$$
\frac{\eta_{X,Y}: I_{\mathbb{C}} \Rightarrow A}{\mathbb{C}(X,Y) \xrightarrow{\eta_{X,Y}} \mathcal{A}(X,Y)} \xrightarrow[\mathcal{A}(X,Y) \times \mathcal{A}(Y,Z) \xrightarrow{\mu_{X,Y,Z}} \mathcal{A}(X,Z)]
$$
\n
$$
\frac{\sigma: \otimes_{*} \circ (\mathcal{A} \times I_{\mathbb{C}}) \Rightarrow \mathcal{A} \circ \otimes_{*}}{\mathcal{A}(X,Y) \xrightarrow{\sigma_{X,Y,Z}} \mathcal{A}(X \otimes Z, Y \otimes Z)}
$$

# アローに対する代数的エフェクトとハンドラ

アローと関係手 (profunctor)

代数的エフェクト入門

# アローに対する代数的エフェクトとハンドラ

#### Prof における強モナド A で解釈されるような「代数的エフェクト」と 「ハンドラ」を持つ言語を作れる

Arrow calculus (Lindley, Wadler and Yallop, 2011) を拡張する

- $\mathbb{Z}$  A, B, C, D ::=  $\beta$  | A  $\times$  B | A  $\rightarrow$  B | A  $\rightsquigarrow$  B
- 型環境  $\Box$   $\Box$   $\Delta$  ::=  $x_1 : A_1, \ldots, x_n : A_n$
- 項  $M, N, L ::= x | \langle M, N \rangle | \text{fst } M | \text{snd } M$  $\vert \lambda x : A.M \vert MN \vert \lambda^{\bullet}x : A.F$
- コマンド  $P, Q, R ::= |M| |\text{let } x \Leftarrow P \text{ in } Q | L \bullet M$  $\log(M)$  | handle R with H

ハンドラ  $H ::= \{ \, \mathfrak{x} \mapsto P \} \cup \{ \mathsf{op}, k \, \mathfrak{x} \mapsto Q_{\mathsf{op}} \}_{\mathsf{op} \in \Sigma}$ 

 $\triangleright$ グネチャ $\Sigma$  にはいっている各演算 op には型  $\gamma$  と  $\delta$  が割り当てられ ている。

$$
(\mathsf{op} : \gamma \to \delta) \in \Sigma
$$

# 主要な型付け規則

$$
\frac{\mathbf{A}\mathbf{B}}{\mathbf{B}}\mathbf{A}\mathbf{C}+\mathbf{B}\mathbf{B}\mathbf{C}+\mathbf{A}\mathbf{B}
$$

 $\Gamma$   $\mathfrak{p}$   $x : A \vdash P$  ! B

 $\overline{\Gamma \vdash \lambda^{\bullet} \pi : A \vdash A \leadsto B}$ 

副作用を含んだ計算  $\Gamma$   $\circ$   $\Delta$   $\vdash$   $P$  !  $A$ 

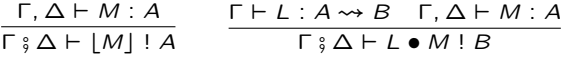

 $\frac{\Gamma \frac{3}{2} \Delta \vdash P \cdot A \quad \Gamma \frac{3}{2} x : A, \Delta \vdash Q \cdot B}{\blacksquare \cdots \blacksquare \cdots \blacksquare \cdots$  $\Gamma$   $\frac{1}{9}$   $\Delta$   $\vdash$  **let**  $x \Leftarrow P$  **in**  $Q$  !  $B$   $\Gamma$   $\frac{2}{9}$   $\Delta$   $\vdash$   $op(M)$  !  $\delta$ 

 $\Gamma : \Delta \vdash P : C \vdash H : C \Rightarrow D$ 

 $\Gamma$   $\Omega$   $\Delta$   $\vdash$  handle P with H ! D

 $|$ ハンドラ ト  $H: C \Rightarrow D$ 

 $\Phi(C) \wedge \Phi(D) \quad \Diamond \, \ddot{\circ} \, x : C \vdash P : D \quad (k : \delta \leadsto D \, \ddot{\circ} \, z : \gamma \vdash Q_{\text{op}} : D)_{\text{(op)} : \gamma \to \delta \vdash \Sigma}$ 

 $F \{ x : x \mapsto P \} \cup \{ op, k : z \mapsto Q_{op} \}_{op \in \Sigma} : C \Rightarrow D$ 

モデル

## (大雑把に言って) Prof における強モナド A: C + ← C がモデルとなる

#### 型判断

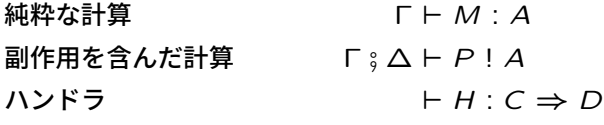

強モナド  $A$  の  $\eta$ ,  $\mu$ ,  $\sigma$  を使ってコマンド P の解釈を定めたい

$$
\begin{aligned} \llbracket \Gamma \vdash M : A \rrbracket : \llbracket \Gamma \rrbracket \to \llbracket A \rrbracket \\ \llbracket \Gamma \rbrack \rbrack \Delta \vdash P : A \rrbracket : \llbracket \Gamma \rrbracket \to A(\llbracket \Delta \rrbracket, \llbracket A \rrbracket) \end{aligned}
$$

実は少々問題がある。より正確には、ccc C と十分余完備な ccc C'の 間のカルテシアン関手 *J* : C → C' に対する C 小な C'-Prof における<br>-" 強モナド A: C !p C がモデルとなる。

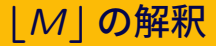

導出

$$
\frac{\Gamma, \Delta \vdash M : A}{\Gamma; \Delta \vdash \lfloor M \rfloor : A}
$$

に対して、 $\eta$ を使って

$$
\frac{[M]: [ \Gamma] \times [\Delta] \to [A] }{[\Gamma] \xrightarrow{\Lambda [M]} C([\Delta], [A]) \xrightarrow{\eta} \mathcal{A}([\Delta], [A])}
$$

と解釈を定める

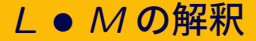

導出

$$
\begin{array}{c}\n\Gamma \vdash L : A \leadsto B \\
\Gamma, \Delta \vdash M : A \\
\overline{\Gamma} \mathbin{\hat{}} \Delta \vdash L \bullet M : B\n\end{array}
$$

に対して、 $n \succeq \mu$ を使って

$$
\begin{array}{c}\n\begin{array}{c}\n\begin{bmatrix}\n\Gamma\n\end{bmatrix} & \xrightarrow{\llbracket L \rrbracket} & \mathcal{A}(\llbracket A \rrbracket, \llbracket B \rrbracket) \\
\hline\n\end{array} \\
\hline\n\begin{array}{c}\n\begin{bmatrix}\n\Gamma\n\end{bmatrix} \times \llbracket \Delta \rrbracket & \xrightarrow{\llbracket M \rrbracket} \llbracket A \rrbracket\n\end{array}\n\end{array}
$$

 $\llbracket \mathsf{F} \rrbracket \xrightarrow{\langle m, \llbracket L \rrbracket \rangle} \mathcal{A}(\llbracket \Delta \rrbracket, \llbracket A \rrbracket) \times \mathcal{A}(\llbracket A \rrbracket, \llbracket B \rrbracket) \xrightarrow{\mu} \mathcal{A}(\llbracket \Delta \rrbracket, \llbracket B \rrbracket)$ 

と解釈を定める。ここで

$$
m = \left([\![\sqcap]\!] \xrightarrow{\wedge [\![M]\!] } \mathbb{C}([\![\Delta]\!], [\![A]\!]) \xrightarrow{\eta} \mathcal{A}([\![\Delta]\!], [\![A]\!]) \right)
$$

# let  $x \Leftarrow P$  in  $Q$  の解釈

導出

$$
\begin{array}{c}\n\Gamma \mathbin{\rhd} \Delta \vdash P \mathbin{!} A \\
\Gamma \mathbin{\rhd} x \mathbin{:} A, \Delta \vdash Q \mathbin{!} B \\
\overline{\Gamma \mathbin{\rhd} \Delta \vdash \text{let } x \Leftarrow P \text{ in } Q \mathbin{:} B}\n\end{array}
$$

に対して、 $n \succeq \mu \succeq \sigma$  を使って

$$
\begin{array}{c}\n[P]: \mathbb{F} \rightarrow \mathcal{A}([\Delta], [A]) \\
[Q]: \mathbb{F} \rightarrow \mathcal{A}([A] \times [\Delta], [A])\n\end{array}
$$

 $\llbracket \mathsf{F} \rrbracket \xrightarrow{\langle d, p, \llbracket \mathsf{Q} \rrbracket \rangle} \mathcal{A}(\llbracket \Delta \rrbracket, \llbracket \Delta \rrbracket^2) \times \mathcal{A}(\llbracket \Delta \rrbracket^2, \llbracket \mathsf{A} \rrbracket \times \llbracket \Delta \rrbracket) \times \mathcal{A}(\llbracket A \rrbracket \times \llbracket \Delta \rrbracket, \llbracket B \rrbracket)$  $\xrightarrow{\mu \in 2 \square} A([\Delta], [B])$ 

と解釈を定める。ここで、

$$
d = \left( [\![\Gamma]\!] \xrightarrow{!} 1 \xrightarrow{\Lambda(\mathrm{id},\mathrm{id})} \mathbb{C}([\![\Delta]\!], [\![\Delta]\!] \times [\![\Delta]\!]) \xrightarrow{\eta} \mathcal{A}([\![\Delta]\!], [\![\Delta]\!] \times [\![\Delta]\!]) \right)
$$
  

$$
p = \left( [\![\Gamma]\!] \xrightarrow{[\![P]\!]} \mathcal{A}([\![\Delta]\!], [\![A]\!]) \xrightarrow{\sigma} \mathcal{A}([\![\Delta]\!]^2, [\![A]\!] \times [\![\Delta]\!]) \right)
$$

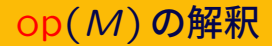

 $\mathsf{op} \cdot \gamma \twoheadrightarrow \delta \in \Sigma$  の解釈

$$
[\![\mathsf{op}]\!]_A\colon \mathcal{A}([\![\delta]\!],A)\to \mathcal{A}([\![\gamma]\!],A)
$$

が与えられているとする。導出

$$
\frac{op: \gamma \to \delta \in \Sigma \quad \Gamma, \Delta \vdash M: \gamma}{\Gamma; \Delta \vdash op(M): \delta}
$$

に対して

 $\llbracket M \rrbracket$ :  $\llbracket \Gamma \rrbracket \times \llbracket \Delta \rrbracket \to \llbracket \gamma \rrbracket$  $\llbracket \mathsf{F} \rrbracket \xrightarrow{\langle m, o \rangle} \mathcal{A}(\llbracket \Delta \rrbracket, \llbracket \gamma \rrbracket) \times \mathcal{A}(\llbracket \gamma \rrbracket, \llbracket \delta \rrbracket) \xrightarrow{\mu} \mathcal{A}(\llbracket \Delta \rrbracket, \llbracket \delta \rrbracket)$ と解釈を定める。ここで  $m = \left( \llbracket \mathsf{\Gamma} \rrbracket \xrightarrow{\Lambda \llbracket M \rrbracket} \mathbb{C}(\llbracket \Delta \rrbracket, \llbracket \gamma \rrbracket) \xrightarrow{\eta} \mathcal{A}(\llbracket \Delta \rrbracket, \llbracket \gamma \rrbracket) \right)$  $\circ$  =  $\sqrt{ }$  $[\![\ulcorner]\!] \xrightarrow{!} 1 \xrightarrow{\wedge \mathrm{id}} \mathbb{C}([\![\delta]\!], [\![\delta]\!]) \xrightarrow{\eta} \mathcal{A}([\![\delta]\!], [\![\delta]\!]) \xrightarrow{[\![\mathrm{op}]\!]_{\delta}} \mathcal{A}([\![\gamma]\!], [\![\delta]\!]) \bigg)$ 

モデルの構成

#### $Term: Set \rightarrow Set$  のアロー版 Arr をつくることができる

集合  $X$ ,  $Y$  に対してクラス  $Arr_{\Sigma}(X, Y)$  を次で定める。

 $f \in \mathsf{Set}(X, Y)$   $a \in \mathsf{Arr}_{\Sigma}(X, Y)$   $b \in \mathsf{Arr}_{\Sigma}(Y, Z)$  $\mathsf{arr}(f) \in \mathsf{Arr}_{\Sigma}(X, Y)$   $a \gg b \in \mathsf{Arr}_{\Sigma}(X, Z)$ 

$$
\frac{\text{op} : \gamma \to \delta \in \Sigma}{\text{op} \in \text{Arr}_{\Sigma}([\gamma], [\![\delta]\!])} \quad \frac{a \in \text{Arr}_{\Sigma}(X, Y)}{\text{first}_{Z}(a) \in \text{Arr}_{\Sigma}(X \times Z, Y \times Z)}
$$

残念なことに Arr $_{\Sigma}(X,Y)$  は真クラスになる( $>\!\!\gg$  のせい)。

標準形を定義でき、適当な同値関係  $\sim$  を入れると任意の Arr $_{\Sigma}(X,Y)$ の要素はある標準形と同値になる。 標準形だけを集めたもの  $\mathcal{A}^{\circ}_{\Sigma}(X,Y)$  は集合になる。

モデル (Ens-Prof の Set 小な強モナド)  $A_{\Sigma}$ : Set  $\rightarrow$  Set が得ら れる。

# 健全性と adequacy

操作的意味論と表示的意味論の間の関係

操作的意味論 *M → M′, P → P′* を call-by-value で定めることが<br>ー できる。

健全性

$$
\blacktriangleright M \to M' \text{ is a } [M] = [M'] \text{ (} \blacktriangleright \text{ and } \blacktriangleright \text{)}.
$$

$$
\blacktriangleright \ \rho \to \rho' \ \& \forall \mathbf{K} \ [P] = [P'] \ \forall \mathbf{K} \delta \delta.
$$

#### adequacy

- ▶ ◇⊣ M : unit かつ 『M』=  $\star \in$  『unit』 ならば M →\* 〈〉 で ある。
- ▶ ◇ $\circ \diamond \vdash P$ ! $\text{unit}$   $\text{to} \Box P$  = arr( $\star$ )  $\in \mathcal{A}_{\Sigma}(1, \llbracket \text{unit} \rrbracket)$  ならば  $P \rightarrow^* (\langle \rangle \mid \mathfrak{C} \bar{B} \bar{S})$ 。

adequacy の証明のためには論理関係 (logical relation) を適切に定 めればよい

# エフェクトハンドラについて

 $\Box$ フェクトハンドラは各演算 (op: $\gamma \to \delta$ )  $\in \Sigma$  に対してその解釈

 $\overline{\text{Iop}}_A$ :  $\mathcal{A}(\overline{\text{I}}\delta\overline{\text{I}}, A) \to \mathcal{A}(\overline{\text{I}}\gamma\overline{\text{I}}, A)$ 

を言語自体を使って定めることで、プログラマが副作用を実装する方法 である。

# $\Gamma$ ;  $\Delta$   $\vdash$  P ! C  $\vdash$  H : C  $\Rightarrow$  D

#### $\Gamma$  :  $\Delta$   $\vdash$  handle P with H ! D

 $\Diamond \S x : C \vdash P : D \quad (k : \delta \leadsto D \S z : \gamma \vdash Q_{\text{op}} : D)_{(\text{op}; \gamma \to \delta) \in \Sigma}$  $\vdash \{\nexists x \mapsto P\} \cup \{\text{op}, k \}\ncong Z \mapsto Q_{\text{op}}\}_{\text{op}} \in \Sigma : C \Rightarrow D$ 

### $[Q_{\text{on}}] : \mathcal{A}([\![\delta]\!], [D]\!]) \rightarrow \mathcal{A}([\![\gamma]\!], [D]\!])$

(本当は、強モナドの σ をうまく取り扱うために、解釈にちょっとした工夫をする)

## まとめ

- ▶ Arrow calculus に代数的エフェクトとハンドラを付け加えて拡 張できる。
- ▶ (大雑把に言って)Prof における強モナド  $A: \mathbb{C} \to \mathbb{C}$  がモデル となる。
- ▶ モデルと演算の解釈  $\llbracket op \rrbracket_A$ :  $\mathcal{A}(\llbracket \delta \rrbracket, A) \rightarrow \mathcal{A}(\llbracket \gamma \rrbracket, A)$  があれば 解釈が定まる。
- ▶ 具体的なモデルとして強モナド  $A_{\Sigma}$ : Set  $\rightarrow$  Set が構成できる。
- ▶ このようにして作られた解釈(表示的意味論)は操作的意味論と整 合的である。
	- ▶ 健全性
	- $\blacktriangleright$  adequacy
- ▶ ハンドラは、演算の解釈  $\text{op}_{A}: \mathcal{A}(\llbracket \delta \rrbracket, A) \rightarrow \mathcal{A}(\llbracket \gamma \rrbracket, A)$  をプ ログラミング言語を使って定めて、副作用を実装する方法である。